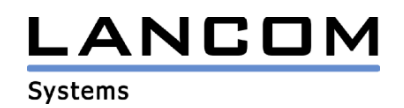

# Informationen zur

# **LANtools Version 4.12**

# für LANCOM Router und Wireless LAN Access Points

Copyright (c) 2002-2005 LANCOM Systems GmbH, Würselen (Germany)

Die LANCOM Systems GmbH übernimmt keine Gewähr und Haftung für nicht von der LANCOM Systems GmbH entwickelte, hergestellte oder unter dem Namen der LANCOM Systems GmbH vertriebene Software, insbesondere nicht für Shareware und sonstige Fremdsoftware.

LANCOM Systems GmbH Adenauerstrasse 20 / B2 52146 Würselen Germany

Internet: http://www.lancom.de

30.03.2005, SThoss

## **Inhaltsübersicht**

- 1. Einleitung<br>2. Neue Feat
- 2. Neue Features, Änderungen und Historie

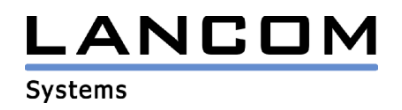

## **1. Einleitung**

Die LANtools, bestehend aus LANconfig und LANmonitor, dienen zur Administration aller LANCOM Router und Wireless LAN Access Points. Die jeweils aktuellen Versionen sind für alle LANCOM Produkte verfügbar und werden von LANCOM Systems kostenlos zum Download angeboten.

Dieses Dokument beschreibt die Neuerungen der LANtools Version 4.12, sowie die Änderungen zur Version 4.10.

## **2. Neue Features, Änderungen und Historie**

### **LANconfig Änderungen von 4.10.0006 -> 4.12.0011 LANmonitor Änderungen von 4.10.0008 -> 4.12.0005**

#### **Korrekturen/Anpassungen:**

#### **LANconfig:**

- Der parallele Firmwareupload über DFÜ funktioniert wieder.
- Die DFÜ-Haltezeit kann nun auf mehr als 60 Sekunden gesetzt werden.
- Die IPsec-Proposal-Liste kann nun mehr als 256 Einträge aufnehmen.
- Der DynDNS Setup-Assistent für den Provider "Selfhost.de" wurde überarbeitet.
- Der Ausdruck der Konfiguration wurde überarbeitet.

#### **LANmonitor:**

- Es werden einige Hardwareinformationen, wie z.B. CPU-Last und Speicherbelegung, angezeigt.

# **LANconfig Änderungen von 4.02.0002 -> 4.10.0006 (Projektfreigabe) LANmonitor Änderungen von 4.00.0024 -> 4.10.0008 (Projektfreigabe)**

#### **neue Features:**

#### **LANconfig:**

- Anpassung der Konfigurationsmöglichkeiten an die neuen Features.
- Die verwendeten IP-Adressen bei der DFÜ-Einwahl sind nun über eine INI-Datei konfigurierbar.

### **LANmonitor:**

- Anpassung der Konfigurationsmöglichkeiten an die neuen Features.
- Zusätzliche Ausgabe der Senderate bei WLAN-Clients und P2P-Verbindungen

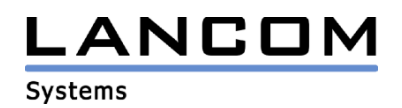

### **Korrekturen/Anpassungen:**

### **LANconfig:**

- Wird eine Offline erstellte Konfiguration über "Abbrechen" verlassen, wird die dazugehörige Konfigurationsdatei automatisch gelöscht.
- Im Konfigurationsdruck werden nun die richtig eingestellten Werte für das DSLoL-Interface ausgegeben.
- In der WLAN-Protokoll-Liste ist nun die Angabe einer MAC-Adresse nicht mehr zwingend erforderlich.

### **LANmonitor:**

- Reduzierung des Speicherbedarfs